Ftp [Command](http://goto.ozracingcorp.com/go.php?q=Ftp Command Line Manual Mac Os X Lion Xcode) Line Manual Mac Os X Lion Xcode >[>>>CLICK](http://goto.ozracingcorp.com/go.php?q=Ftp Command Line Manual Mac Os X Lion Xcode) HERE<<<

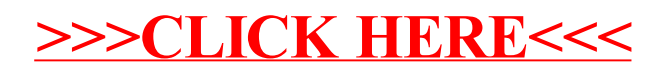